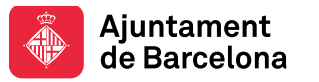

# **Dissenya, desenvolupa i gestiona webs amb WebFlow**

**Jaime Rodríguez Claver [\(jaime.r.c@hotmail.com](mailto:jaime.r.c@hotmail.com))**

**Creació Web**

**2020**

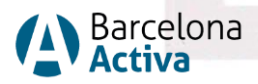

# **La nostra missió**

**Impulsar la política econòmica i el desenvolupament local** per promoure la millora de la qualitat de vida de les ciutadanes i ciutadans de Barcelona a través del foment de l'ocupació, l'impuls de l'emprenedoria i el suport a les empreses, responent a les diferents necessitats de les persones en el seu territori i des de la perspectiva de l'economia plural, que inclou, entre altres, l'economia social i solidària.

**Potenciar l'empoderament de la ciutadania i el reequilibri entre territoris** per assolir un model just de desenvolupament econòmic, així com de creació, manteniment i repartiment de l'ocupació.

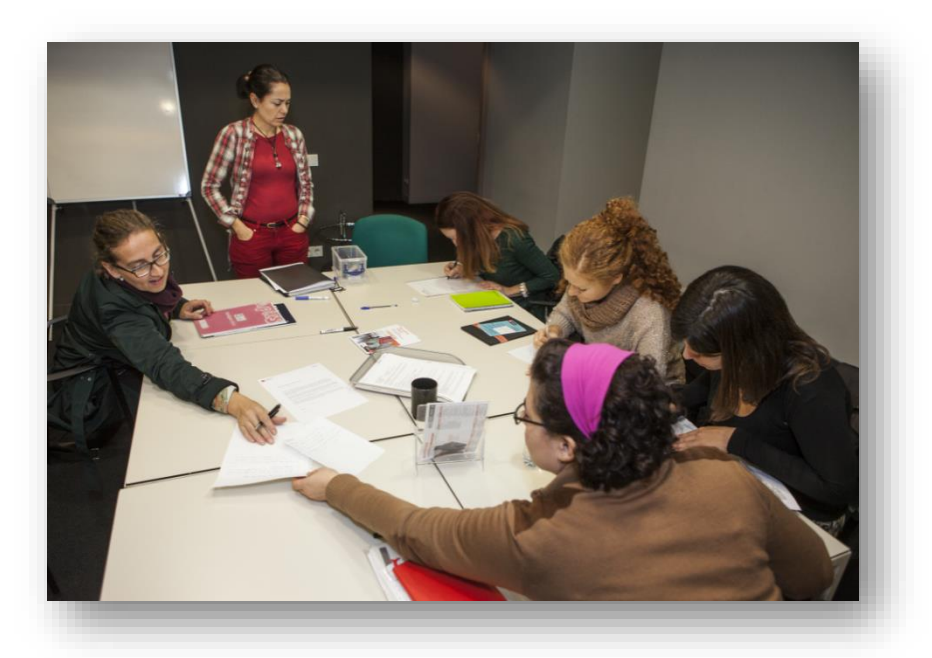

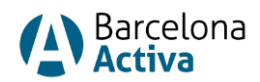

# **Equipaments al servei de la ciutat**

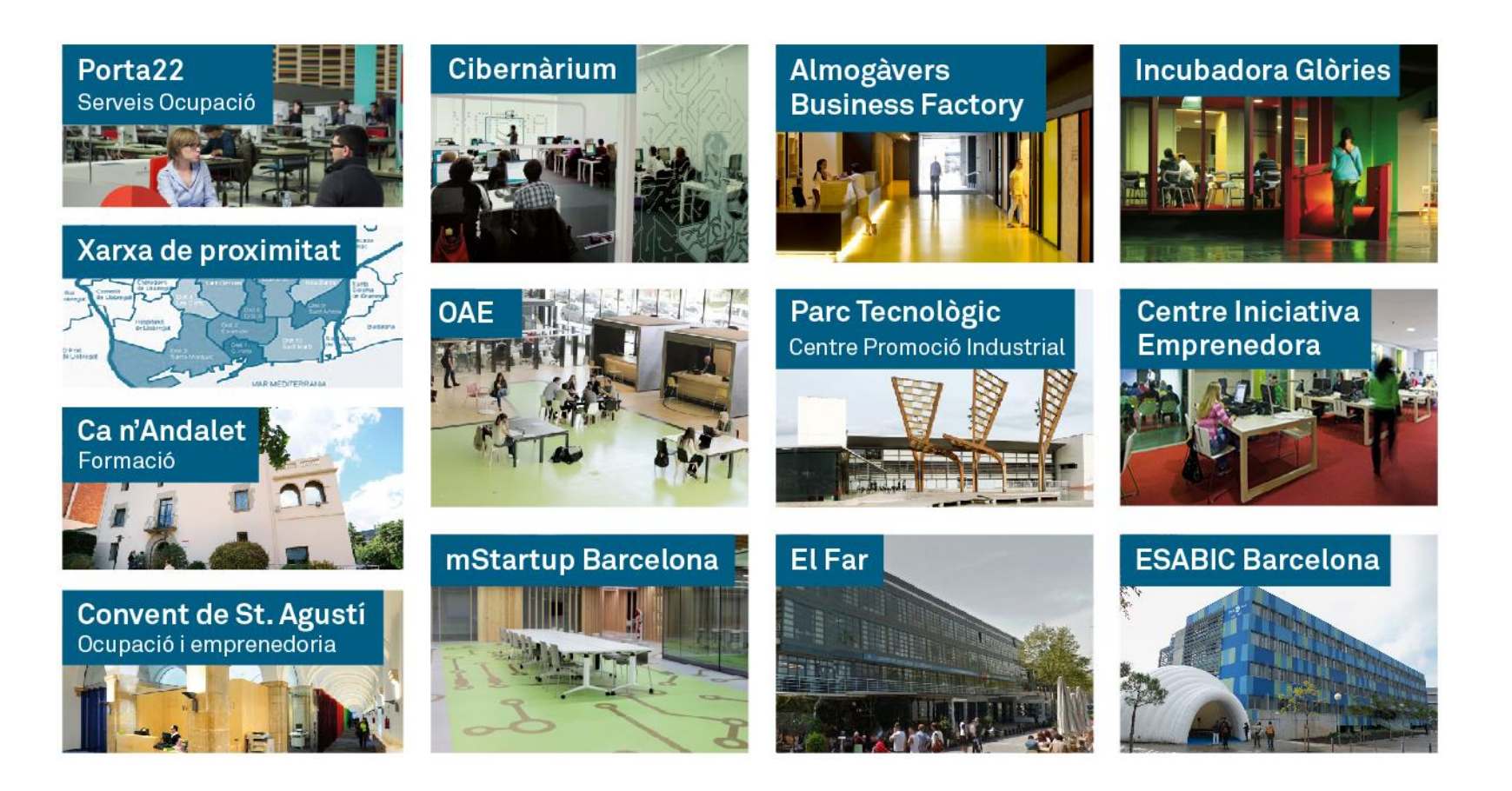

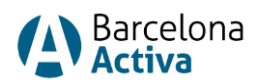

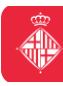

### **Què és WebFlow**

- Eina de disseny web que ens permet construir el front-end sense escriure codi.
- Webs interactives i visualment atractives
- Aplicació web, compatible amb tots els sistemes operatius (registre/accés)
- Tot el contingut es publica als servidors de WebFlow, però és exportable

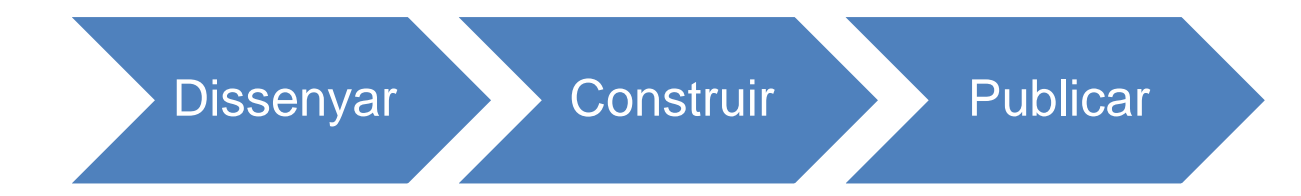

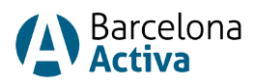

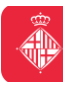

### **Què podem obtenir amb WebFlow?**

- WebFlow ens permet exportar un ZIP que conté l'HTML, el CSS i el JavaScript del web, i fer el que vulguem amb aquest codi:
	- pujar-ho a un servidor
	- crear un tema WordPress
	- implementar el codi backend d'una altra aplicació
- El codi codi generat per WebFlow és semàntic i net, a diferencia de sistemes més antics.

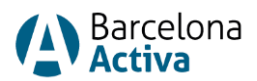

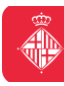

### **Hosting**

- Podem emmagatzemar la web en els servidors de WebFlow
- Es paga un hosting per cada lloc web
- Si tens clients, els hi cobra una comissió si decidim mantenir el seu lloc web a l'allotjament de Webflow

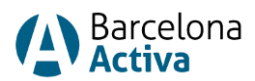

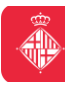

### **CMS**

- L'utilitat CMS de WebFlow ens permet construir la web amb contingut dinàmic com faria un sistema com WordPress.
- Permet crear una base de dades i crear contingut dinàmic de manera molt senzilla.
- Li podem donar accés als nostres clients perquè ells mateixos puguin editar els continguts del web sense trencar res.

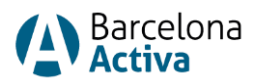

### **WebFlow vs WordPress**

- Amb WebFlow no cal accedir a un escriptori com en WordPress. Permet modificar continguts sense la possibilitat d'espatllar el teu disseny i configuració.
- WordPress és una eina molt potent, però hem de tenir present que cal actualitzar els temes i els plugins, revisar que no hi hagi conflictes entre ells, mantenir les traduccions al dia...
- Treballant amb WebFlow el lloc web estarà tecnològicament sempre actualitzat i no haurem de gestionar plugins externs.
- Al ser un sistema tancat està més protegit de hackers.

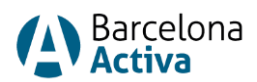

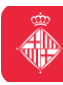

### **Plans i preus**

<https://webflow.com/pricing>

Compte gratuït:

- Publicar a x.webflow.io
- No cal targeta crèdit
- No hi ha període de prova
- Disseny complet
- Control CMS

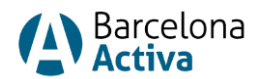

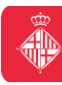

### **Principals opcions**

- **Dashboard:** gestió projectes
- **Showcase:** exemples projectes amb WebFlow
- **Designers:** dissenyador independents
- **Learn & suport:** cursos i tutorials
- **Resources:** plantilles, comunitat, llibres...
- **Account:** gestió perfil i compte d'usuari

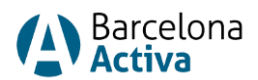

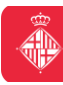

### **Crear nou projecte**

- Seleccionar template (gratuïts i de pagament)
- Definir estructura (template blank)
- Afegir elements
- Donar estils als elements (classes)
- Gestionar pàgines
- Pujar recursos
- Previsualitzar
- Publicar

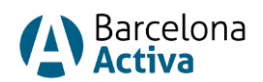

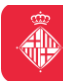

### **Part lateral esquerra**

- **Afegir elements:** elements HTML
- **Navegador:** per veure l'estructura d'elements. Podem arrossegar elements per canviar l'ordre o indicar elements pares i fills
- **Pàgines**
- **CMS Panel:** estructurar i editar contingut dinàmic (semblant a WordPress)
- **Assets:** recursos
- **Settings:** configuració

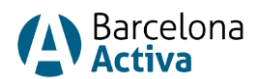

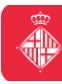

### **Part superior**

- **Eye:** previsualitzar
- **Disseny responsiu:** vista mòbil, tauleta
- **Exportar codi:** generar codi HTML, CSS i JS
- **Publicar web:** domini

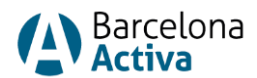

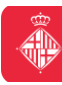

### **Part lateral dreta**

- **Style Panel:** donar estil als elements amb classes
- **Element settings:** configurar element
- **Style manager:** gestió d'estils
- **Interactions:** animacions

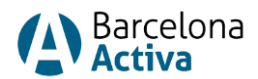

### **Modificar propietats**

- Per modificar l'estil d'un element hem d'afegir una classe.
- Si volem aplicar el mateix estil a un mateix tipus d'element, podem fer-ho modificant els selector de l'element.
- WebFlow no permet estils anidats, per exemple aplicar un estil a un paràgraf que estigui dintre d'un div. Només es pot aplicar l'estil a l'element directament independentment de qui sigui el seu element pare.

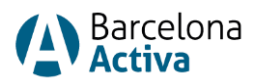

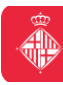

### **Creació Web**

- Al afegir elements al body anem construint el codi HTML
- Quan assignem classes i canviem les seves propietats, estem generant el CSS.
- Les interaccions que afegim generen codi JavaScript

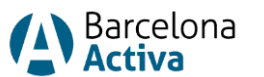

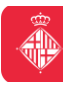

### **Disseny Web**

- Basat en el model de caixa
- Cada element es troba dintre d'una caixa.
- Les caixes poden posicionar-se una al costat de l'altra, apilar-se, ficar una dintre de l'altra, etc.
- Quan una caixa es troba dins d'una altra caixa, es diu fill (child), mentre que la caixa que conté és un pare (parent).
- Dintre de les caixes afegim els elements de la web.

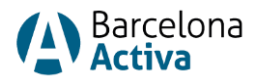

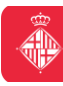

### **Model de caixa**

- **Margin:** àrea fora de la frontera. El marge és transparent
- **Border:** vora que gira al voltant del farciment i el contingut
- **Padding:** àrea al voltant del contingut. El farciment és transparent
- **Height:** altura
- **Width:** amplada

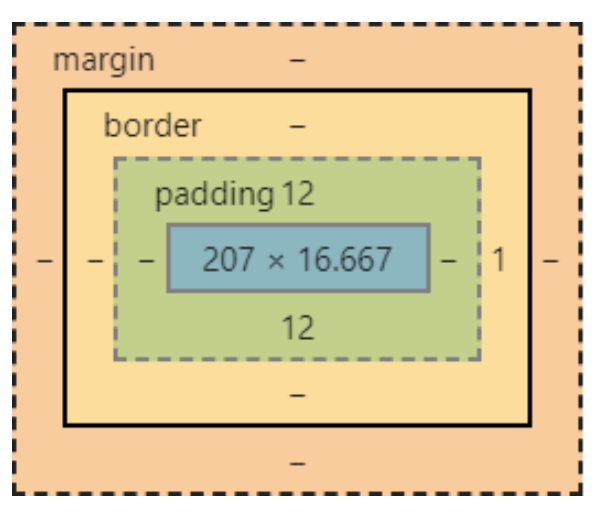

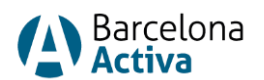

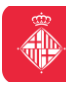

### **Recursos**

### **Enllaços interesants**

- [https://webflow.com/](https://university.webflow.com/tutorials)
- <https://webflow.com/interactions-animations>
- <https://www.youtube.com/watch?v=Dbe-Rh4E3w8>
- <https://university.webflow.com/tutorials>
- <https://wordpress.org/plugins/webflow-pages/>

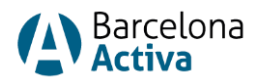

# **GRÀCIES PER L'ATENCIÓ!**A Barcelona

bcn.cat/barcelonactiva